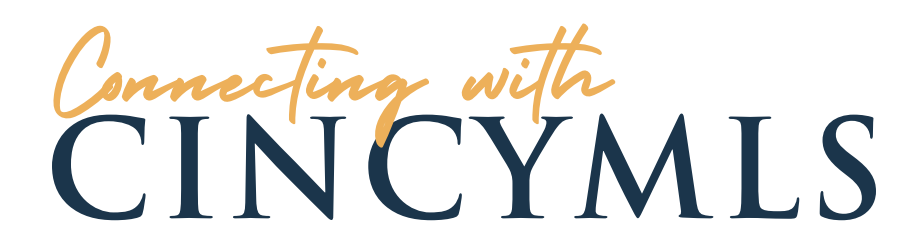

Good Afternoon,

We are entering the final programming for the new Perchwell MLS system. CincyMLS COO, Sharon Chard, has provided an update and sneak peek in this 7-minute video.

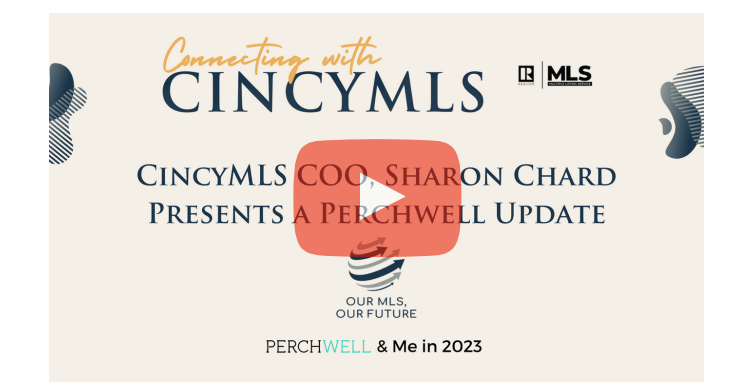

There will be several changes with the new system including more fields for listing entry. Commercial, Land, and Residential Income (formerly Multi-Family) listing entry has been significantly overhauled to add fields that are most important to you and your clients. Please take a few minutes and look over the forms.

[Residential](https://cincymls.sharepoint.com/sites/ExternalAccess/Shared%20Documents/Forms/AllItems.aspx?id=%2Fsites%2FExternalAccess%2FShared+Documents%2FMLSExternal%2FPerchwell%2FInputSheets%2FFinalDrafts-Watermarked%2F2023ResidentialInputWM.pdf&parent=%2Fsites%2FExternalAccess%2FShared+Documents%2FMLSExternal%2FPerchwell%2FInputSheets%2FFinalDrafts-Watermarked&p=true&ga=1) Worksheet

[Residential](https://cincymls.sharepoint.com/sites/ExternalAccess/Shared%20Documents/Forms/AllItems.aspx?id=%2Fsites%2FExternalAccess%2FShared+Documents%2FMLSExternal%2FPerchwell%2FInputSheets%2FFinalDrafts-Watermarked%2F2023ResidentialIncomeInputWM.pdf&parent=%2Fsites%2FExternalAccess%2FShared+Documents%2FMLSExternal%2FPerchwell%2FInputSheets%2FFinalDrafts-Watermarked&p=true&ga=1) Income Worksheet

Land [Worksheet](https://cincymls.sharepoint.com/sites/ExternalAccess/Shared%20Documents/Forms/AllItems.aspx?id=%2Fsites%2FExternalAccess%2FShared+Documents%2FMLSExternal%2FPerchwell%2FInputSheets%2FFinalDrafts-Watermarked%2F2023ResidentialIncomeInputWM.pdf&parent=%2Fsites%2FExternalAccess%2FShared+Documents%2FMLSExternal%2FPerchwell%2FInputSheets%2FFinalDrafts-Watermarked&p=true&ga=1)

[Commercial](https://cincymls.sharepoint.com/sites/ExternalAccess/Shared%20Documents/Forms/AllItems.aspx?id=%2Fsites%2FExternalAccess%2FShared+Documents%2FMLSExternal%2FPerchwell%2FInputSheets%2FFinalDrafts-Watermarked%2F2023CommercialInputWM.pdf&parent=%2Fsites%2FExternalAccess%2FShared+Documents%2FMLSExternal%2FPerchwell%2FInputSheets%2FFinalDrafts-Watermarked&p=true&ga=1) Worksheet

Thank you for your time. We will continue to keep you update so stay tuned!

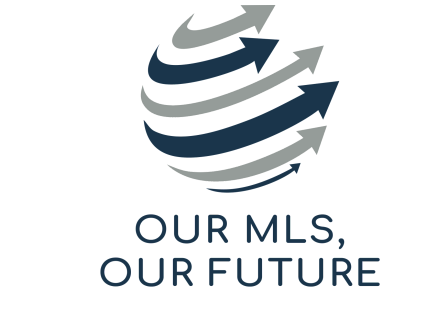

PERCHWELL & Me in 2023